# C\_TS413\_2021<sup>Q&As</sup>

SAP Certified Application Associate - SAP S/4HANA Asset Management

### Pass SAP C\_TS413\_2021 Exam with 100% Guarantee

Free Download Real Questions & Answers **PDF** and **VCE** file from:

https://www.leads4pass.com/c\_ts413\_2021.html

### 100% Passing Guarantee 100% Money Back Assurance

Following Questions and Answers are all new published by SAP Official Exam Center

Instant Download After Purchase

- 100% Money Back Guarantee
- 😳 365 Days Free Update

Leads4Pass

800,000+ Satisfied Customers

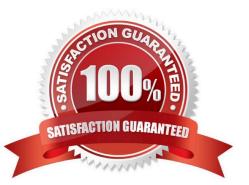

## Leads4Pass

#### **QUESTION 1**

Which activities can the technician perform with the Repair Malfunction SAPUI5 app? Note: There are 2 correct answers to thisquestion.

- A. Release. Print
- B. Put in Process. Schedule
- C. Release. Start Work
- D. Complete. Close Report

Correct Answer: CD

#### **QUESTION 2**

How does the work center influence cost calculation in the maintenance order? Note: There are 2 correct answers to this question.

- A. Via organizational unit and personal hourly rate
- B. Via activity type and hourly rate
- C. Via business partner and hourly price
- D. Via cost center and activity type

Correct Answer: BD

#### **QUESTION 3**

The maintenance technician wants to document the finished work steps for a technical object in a notification. Which catalog-based option in the notification can be used?

- A. An activity in the notification header
- B. A text in the subject long text screen
- C. A task in the notification item
- D. An entry in the object list

```
Correct Answer: A
```

#### **QUESTION 4**

# Leads4Pass

Which steps are available for the maintenance technician when using the Report Malfunction tile? Note: There are 3 correct answers to this question.

- A. Select and print the maintenance order shop papers.
- B. Display the current location of the technical object.
- C. Add a URL to provide further information.
- D. View details of the technical object by navigating to the Asset Viewer.
- E. Input estimated costs for repair malfunction.

Correct Answer: BCD

#### **QUESTION 5**

Which of the following statements about SAP Asset Manager aretrue? Note: There are 3 correct answers to this question.

- A. SAP Asset Manager can run on smart watches.
- B. SAP Asset Manager is available for Windows platform.
- C. SAP Asset Manager can be used offline.
- D. SAP Asset Manager can be usedoffline.
- E. SAP Asset Manager is available for SAP S/4HANA and SAPERP.

Correct Answer: CDE

Latest C TS413 2021 Dumps <u>C TS413 2021 PDF</u> <u>Dumps</u>

C TS413 2021 Exam Questions